## **Annual TB Screening Questionnaire**

This document will show you how to access and complete the Annual TB Questionnaire through MyChart.

## How to Find the Questionnaires Section of MyChart (mobile version)

You can access the Questionnaires section through myUCLAhealth/MyChart mobile.

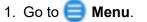

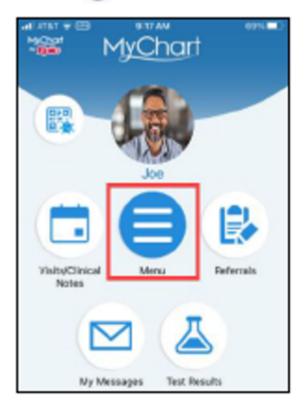

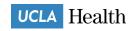

- 2. Scroll down to **My Record**.
- 3. Tap on **Questionnaires**. Or type "questionnaires" in the search menu.

| MyChart |                               |               |  |
|---------|-------------------------------|---------------|--|
|         |                               |               |  |
|         | Menu                          | - 1           |  |
|         | Q Search the menu Car         | ncel          |  |
|         | My Record                     |               |  |
|         | Medications                   | >             |  |
|         | Health Summary                | >             |  |
|         | Plan of Care                  | >             |  |
|         | Preventive Care               | >             |  |
|         | Questionnaires                | >             |  |
|         | Upcoming Tests and Procedures | $\rightarrow$ |  |
|         | Medical and Family History    | >             |  |
|         | Health Reports                | $\mathbf{x}$  |  |
|         | Market Trends Dashboard       | >             |  |

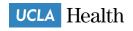

## 4. Locate Tuberculosis (TB) Assessment.

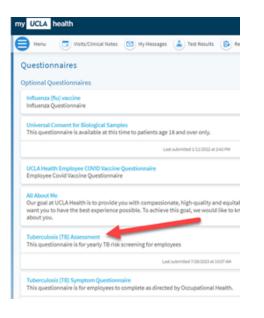

## 5. Complete your questionnaire.

| my UCLA health                                                                                                    | MyChart<br><sup>by</sup> <mark>Epic</mark> e 😵 - 🕞 Log out |
|----------------------------------------------------------------------------------------------------|------------------------------------------------------------|
| 😑 Menu 😨 Visits/Clinical Notes 🗹 My Messages 👗 Test Results 🚯 Referrals                                                                                                    | E Test -                                                   |
| Tuberculosis (TB) Assessment                                                                                                    |                                                            |
| This questionnaire is mandatory for all employees to complete annually and should be done the month you are due for Tuberculosis (TB) screening (month of expiration). Your responses will determine next steps in completing the annual TB surveillance screening.                                                                                                    |                                                            |
| *Indicates a required field.                                                                                                    |                                                            |
| *Were you born, have you traveled, or resided in a country with an elevated tuberculosis (TB) rate for at least 1 (one) month?<br>Includes countries other than the US, Canada, Australia, New Zealand or Western and Northern Europe                                                                                                    |                                                            |
| Yes No                                                                                                    |                                                            |
| *Have you been diagnosed with a condition and are considered to be immunocompromised? For example are you:<br>Currently under treatment for HIV? An organ transplant recipient? Undergoing treatment with TNF-alpha antagonist (e.g. infliximab, etanercept, others)?<br>On steroids (equivalent of predisone > 15 mg/day for > 1 month) or other immunosuppressive medication?                 |                                                            |
| Yes-one of these apply No                                                                                                    |                                                            |
| *Have you had close contact to someone with infectious TB disease at any time?                                                                                                    |                                                            |
| Yes No                                                                                                    |                                                            |
| *Have you ever been unhoused, incarcerated, or lived in a congregate setting?<br>(Examples: homeless shelter, correctional facilities)                                                                                                    |                                                            |
| Yes No                                                                                                    |                                                            |
| *Do you work in any of the following settings:                                                                                                    |                                                            |
| Urgent care or emergency department, Mycobiology section of clinical microbiology laboratory, Perform or assist with procedures involving airway or<br>airway sections (e.g. sputum induction, nebulization, bronchoscopy, endoscopy or autopsy), With at risk patients who are homeless, have/were<br>incarcerated, actively have TB, or are rule out TB, presenting with signs/symptoms of TB |                                                            |
| Yes-one of these apply No                                                                                                    | $\triangleright$                                           |
| Continue Finish later Cancel                                                                                                    |                                                            |

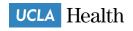